**About lies and other statistics** 

**How to use Z tables for the normal distribution?** 

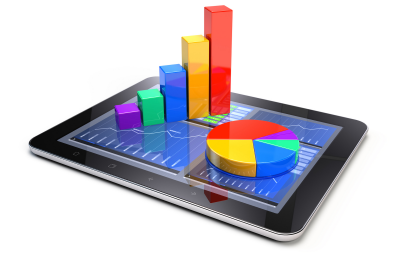

*"There are three types of lies - lies, damn lies, and statistics." (Benjamin Disraeli)* 

## **HOW TO FIND PROBABILITIES FOR A NORMAL DISTRIBUTION USING Z TABLES?**

Assume a variable x that follows a normal distribution. As you know, a normal distribution is characterised by an value for the average  $\mu$ , and a standard deviation  $\sigma$ , further abbreviated as N( $\mu$ , $\sigma$ ).

Any normal distribution N(μ,σ) can be transformed to a standard normal distribution N(0,1) as follows:

$$
z = [x - \mu] / \sigma
$$

This z-value corresponds to the x-value: the x-value follows a  $N(\mu,\sigma)$  just as the z-value follows a  $N(0,1)$ . So this means that whether you give answers for x or for z, the answers are the same!

But here is the good news: You can use standardised normal tables or Z tables and answers questions for z-values.

Sounds unbelievable? It's the truth! You can indeed use the Z table to find a full set of "less-than" or "more than" probabilities for a wide range of z-values. To use the Z table to find probabilities for a statistical sample with a standard normal (Z-) distribution, do the following:

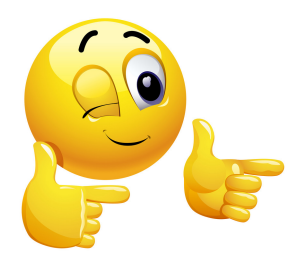

**Step 1.** Go to the row that represents the ones digit and the first digit after the decimal point (the tenths digit) of your z-value.

**Step 2.** Go to the column that represents the second digit after the decimal point (the hundredths digit) of your z-value.

**Step 3.** Intersect the row and column from Steps 1 and 2. This result represents p(Z < z), the probability that the random variable Z is less than the value z (also known as the percentage of zvalues that are less than the given z value ).

**Example.** Suppose you have a variable X following N(5.5;1.5), and you want to calculate the probability that a value is smaller than  $x = 8.695$ , i.e.  $P[X \leq 8.695]$ .

This is exactly the same question as P( $Z \le 2.13$ ), since  $z = [8.695 - 5.5] / 1.5 = 2.13$ .

So you want to find p(Z ≤ 2.13). Using the Z table below, find the row for 2.1 and the column for 0.03. Intersect that row and column to find the probability: 0.9834. Therefore  $p(Z \le 2.13) = 0.9834$  or slightly more than 98%!

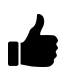

**Remark.**There is no difference between using ≤ (smaller than or equal to) and < (smaller than) so that means that  $P(Z \le 2.13)$  is exactly the same as  $P(Z \le 2.13)$ .

Noting that the total area under any normal curve (including the standardised normal curve) is 1, it follows that p(Z < 2.13) + p(Z > 2.13) = 1. Therefore, p(Z > 2.13) = 1 - p(Z < 2.13) which equals 1 - 0.9834 which equals 0.0166.

Suppose you want to look for  $p(Z < -2.13)$ . You find the row for  $-2.1$  and the column for 0.03. Intersect the row and column and you find 0.0166; that means  $p(Z < -2.13) = 0.0166$ . Observe that this happens to equal  $p(Z > +2.13)$ . The reason for this is because the normal distribution is symmetric. So the tail of the curve below –2.13 representing p(Z < –2.13) looks exactly like the tail above 2.13 representing p(Z > +2.13). Magnificent, isn't it?

You can do much more with these tables! Do you want to learn how?

- 1. Practice with them a little bit
- 2. Take a look at YouTube (e.g.<https://www.youtube.com/watch?v=lgwT6tDniko>)
- 3. Use a function in MS Excel (=NORM.DIST(8.695,5.5,1.5,1)) and you'll have the same answer.

## **Z TABLE FOR THE STANDARDISED NORMAL DISTRIBUTION**

 $z_1$ 

A table for the standardised normal distribution can be found anywhere (Google it!) but below you find one that is easy to use.

## **Standard Normal Distribution**

$$
p(z \le z_1) = \frac{1}{\sqrt{2\pi}} \int_{-\infty}^{z_1} e^{-\frac{1}{2}z^2} dz
$$

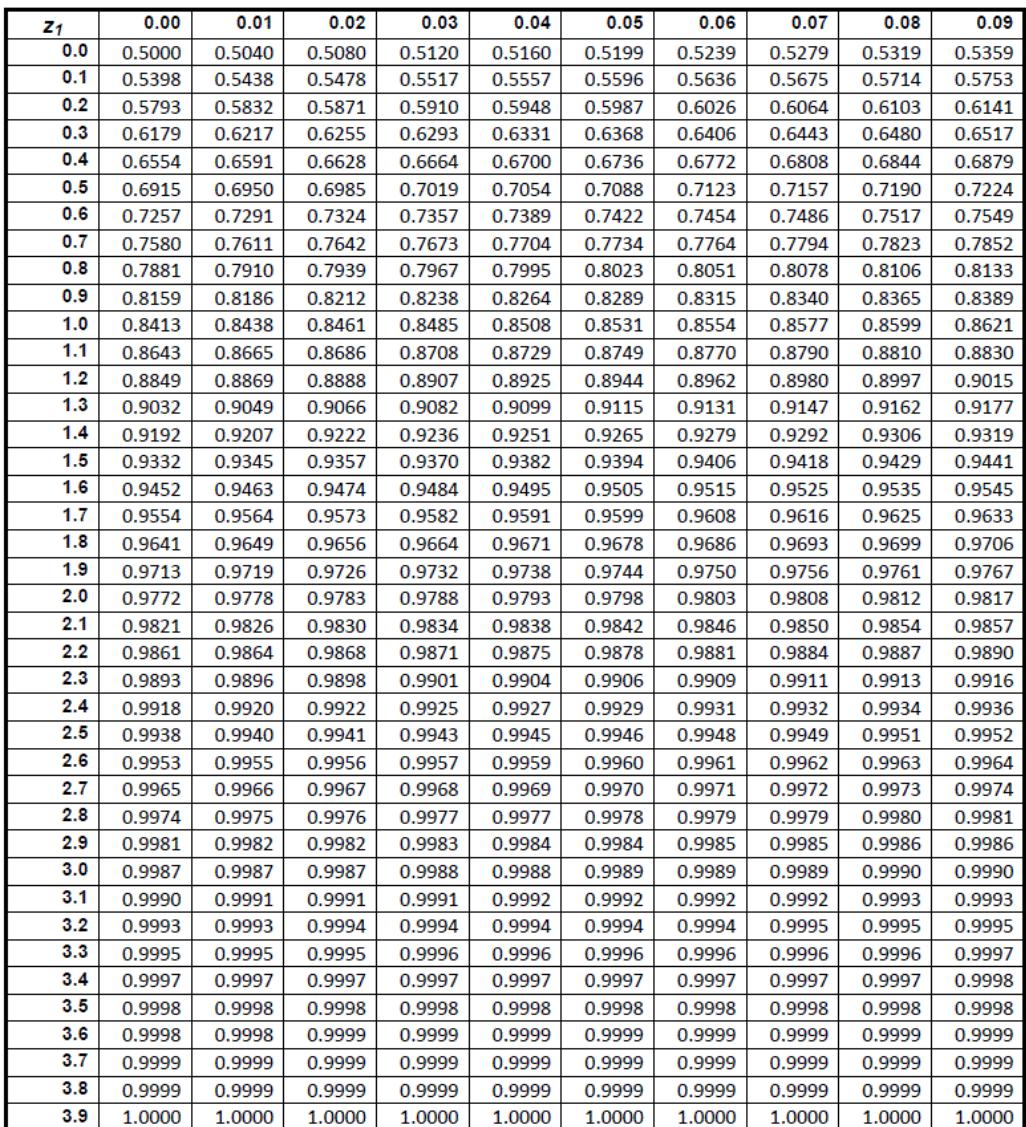